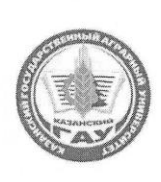

#### МИНИСТЕРСТВО СЕЛЬСКОГО ХОЗЯЙСТВА РОССИЙСКОЙ ФЕДЕРАЦИИ ФЕДЕРАЛЬНОЕ ГОСУДАРСТВЕННОЕ БЮДЖЕТНОЕ ОБРАЗОВАТЕЛЬНОЕ УЧРЕЖДЕНИЕ ВЫСШЕГО ОБРАЗОВАНИЯ «Казанский государственный аграрный университет» (ФГБОУ ВО КАЗАНСКИЙ ГАУ)

#### Институт экономики

Кафедра экономики и информационных технологий

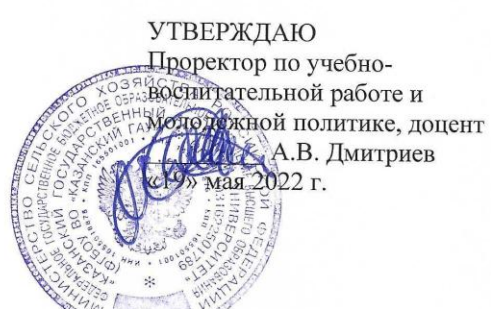

Рабочая программа дисциплины

## МЕТОДЫ ОПТИМАЛЬНЫХ РЕШЕНИЙ

Направление подготовки 38.03.04 Государственное и муниципальное управление

> Направленность (профиль) подготовки Государственная и муниципальная служба

> > Форма обучения очная, очно-заочная

> > > Казань - 2022

Составитель: Доцент, к.э.н., доцент

Семичёва Ольга Сергеевна

Рабочая программа дисциплины обсуждена и одобрена на заседании кафедры экономики и информационных технологий «05» мая 2022 года (протокол № 16)

Заведующий кафедрой: д.э.н., профессор **Газетдинов Миршарип Хасанович** 

Рассмотрена и одобрена на заседании методической комиссии Института экономики «11» мая 2021 г. (протокол № 13)

Председатель методической комиссии: Доцент, к.э.н., доцент Нурисламович

Авхадиев

Фаяз

Согласовано: Директор

Низамутдинов Марат Мингалиевич

Протокол Ученого совета Института экономики № 8 от «6» мая 2022 года

 $\overline{2}$ 

## 1 Перечень планируемых результатов обучения по дисциплине, соотнесенных с планируемыми результатами освоения образовательной программы

В результате освоения ОПОП бакалавриата по направлению обучения 38.03.04 Государственное и муниципальное управление, обучающийся должен овладеть следующими результатами обучения по дисциплине «Методы оптимальных решений»:

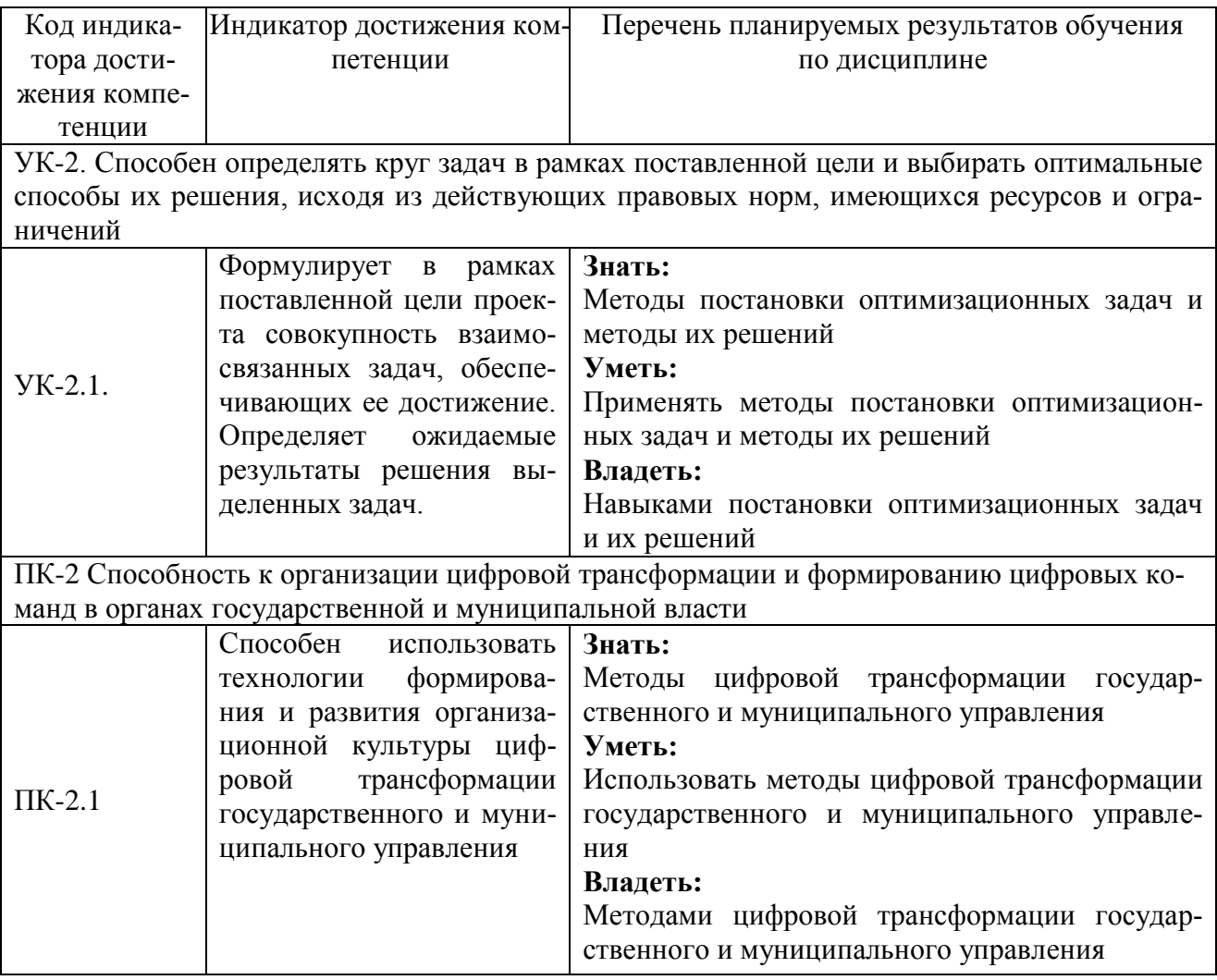

## 2 Место дисциплины в структуре ОПОП ВО

Дисциплина относится к вариативной части блока ФТД. Факультативы.

Изучается в 4 семестре на 2 курсе при очной форме обучения и на 4 семестре на 2 курсе при заочной форме.

Изучение дисциплины предполагает предварительное освоение следующих дисциплин учебного плана: Антикризисное управление (продвинутый уровень)

Дисциплина является основополагающей для изучения следующих дисциплин и/или практик: Государственное и муниципальное управление в социальной сфере

## 3 Объем дисциплины в зачетных единицах с указанием количества академических часов, выделенных на контактную работу обучающихся с преподавателем (по видам учебных занятий) и на самостоятельную работу обучающихся

## Общая трудоемкость дисциплины составляет 2 зачетные единицы, 72 часов. Таблица 3.1 - Распределение фонда времени по семестрам и видам занятий

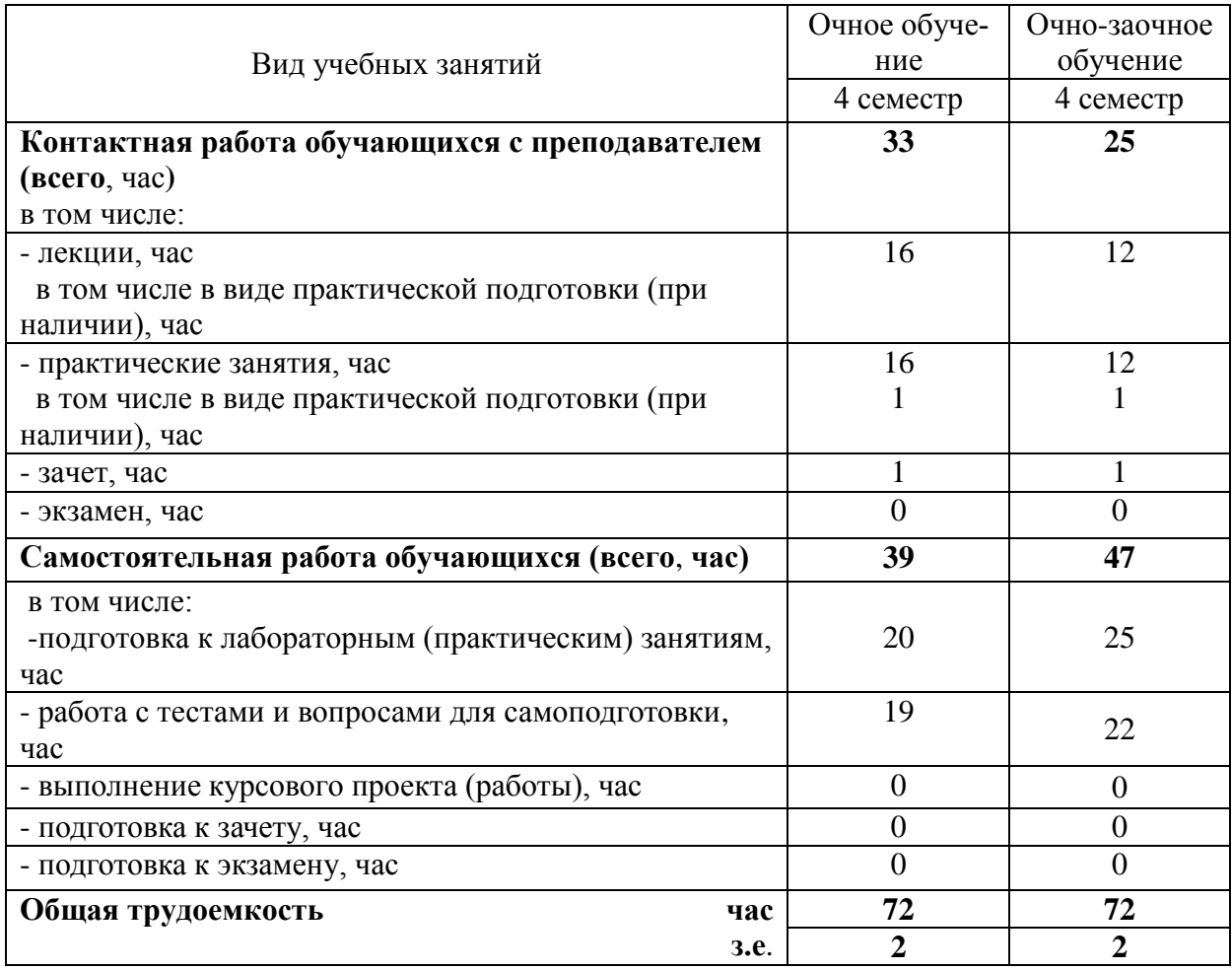

## **4 Содержание дисциплины (модуля), структурированное по разделам и темам с указанием отведенного на них количества академических часов и видов учебных занятий**

Таблица 4.1 - Разделы дисциплины и трудоемкость по видам учебных занятий (в академических часах)

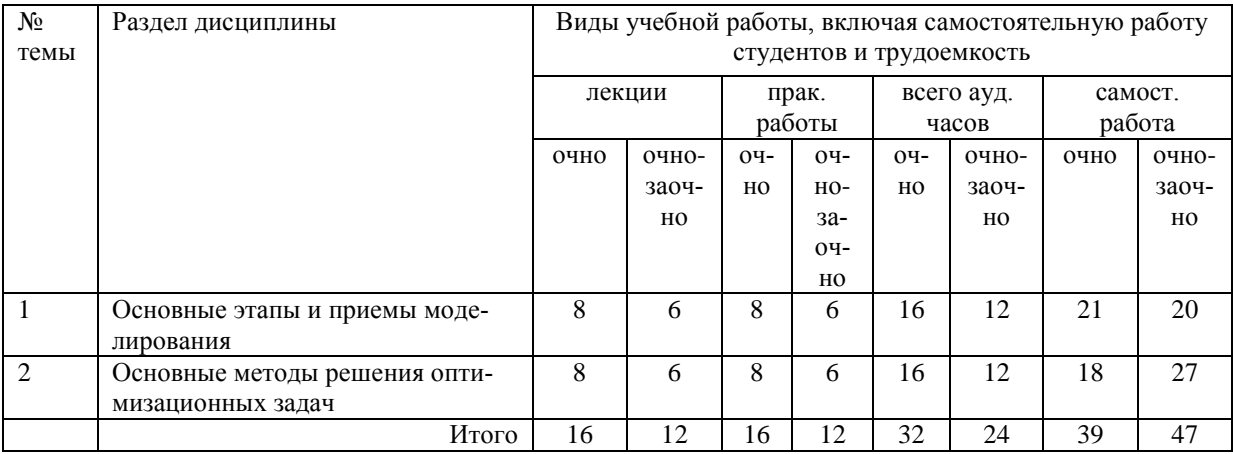

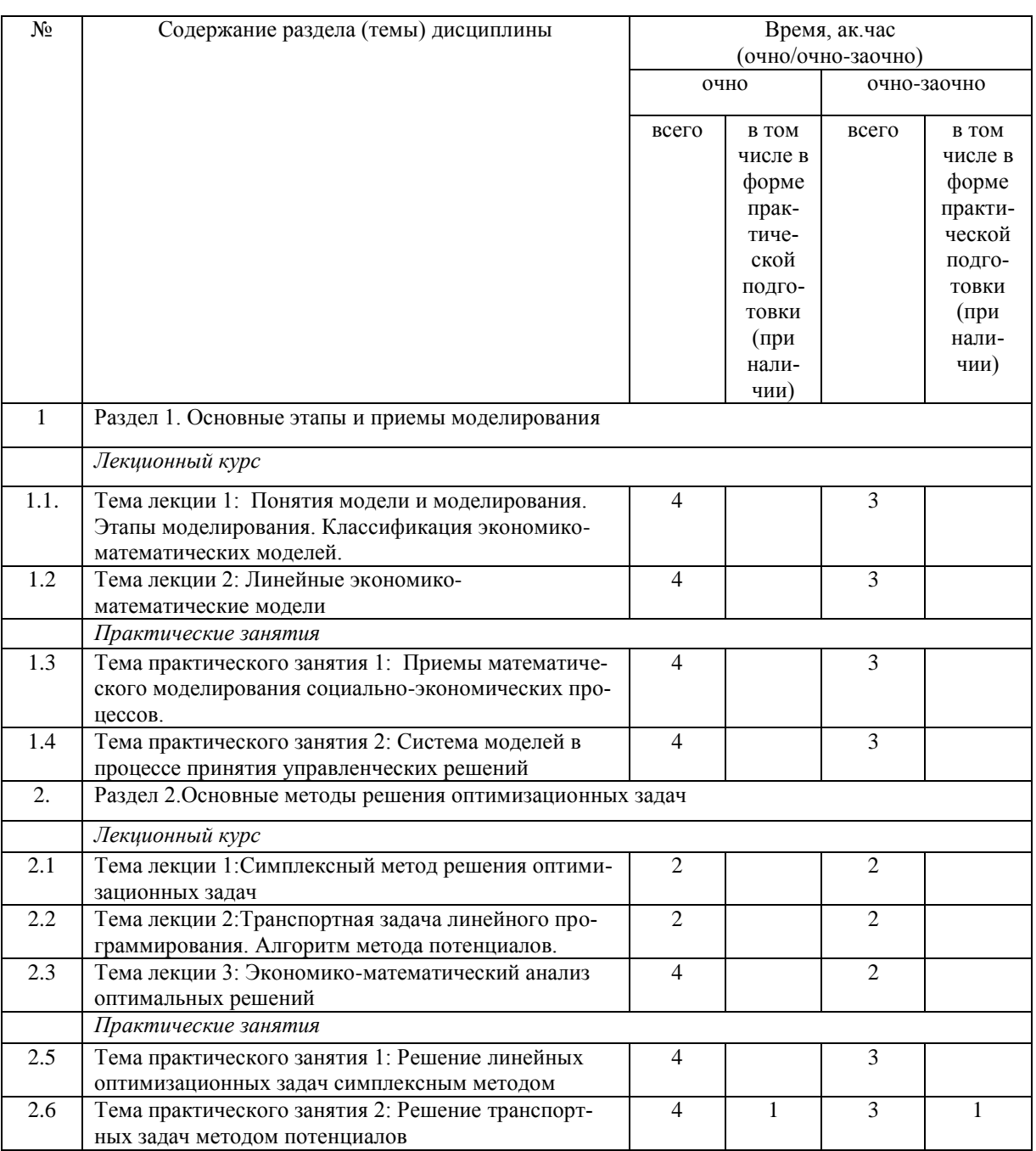

## Таблица 4.2 - Содержание дисциплины, структурированное по разделам и темам

## **5 Перечень учебно-методического обеспечения для самостоятельной работы обучающихся по дисциплине**

1. Учебно-методическое пособие по дисциплине «Методы оптимальных решений» (часть 1).– Изд-во Казанского ГАУ, 2015.-41.

2. Учебно-методическое пособие по дисциплине «Методы оптимальных решений» (часть 2) .– Изд-во Казанского ГАУ, 2015.-43.

3. Практикум по дисциплине «Методы оптимальных решений» .– Изд-во Казанского ГАУ, 2019.-47.

### **6 Фонд оценочных средств для проведения промежуточной аттестации обучающихся по дисциплине**

Представлен в приложении к рабочей программе дисциплины «Методы оптимальных решений».

### **7 Перечень основной и дополнительной учебной литературы, необходимой для освоения дисциплины**

#### Основная учебная литература:

1. Богданов, С. И. Методы оптимальных решений: Учебно-методическое пособие / Богданов С.И. - Волгоград: Волгоградский государственный аграрный университет, 2018. - 208 с.: ISBN. - Текст : электронный. - URL: https://new.znanium.com/catalog/product/1007894

2. Мастяева, И. Н. Методы оптимальных решений: Учебник / Мастяева И.Н., Горемыкина Г.И., Семенихина О.Н. - Москва : КУРС, НИЦ ИНФРА-М, 2018. - 384 с. - ISBN 978-5- 16-103557-3. - Текст : электронный. - URL: https://new.znanium.com/catalog/product/944821

#### Дополнительная литература:

1. Бардаков, В. Г. Методы оптимальных решений [Электронный ресурс] : учеб. пособие / Новосиб. гос. аграр. ун-т. Эконом. фак.; авт.-сост.: В.Г. Бардаков, О.В. Мамонов. - Новосибирск: Изд-во НГАУ, 2013. - 230 c.: ил. - ISBN 978-5-4437-0061-8. - Текст : электронный. - URL: https://new.znanium.com/catalog/product/515891

2. Методы оптимальных решений : учебно-методическое пособие / составители М. Н. Уварова, Т. А. Павлова. — Орел : ОрелГАУ, 2013. — 106 с. — Текст : электронный // Лань : электронно-библиотечная система. — URL: https://e.lanbook.com/book/71353

3. Остаев, Г. Я. Управленческий учет в АПК: методы принятия оптимальных (ключевых) решений : учебник / Г. Я. Остаев, Б. Н. Хосиев, А. Х. Каллагова. — Владикавказ : Горский ГАУ, 2018. — 480 с. — ISBN 978-5-906647-47-4. — Текст : электронный // Лань : электронно-библиотечная система. — URL: https://e.lanbook.com/book/134567

### **8 Перечень ресурсов информационно-телекоммуникационной сети «Интернет», необходимых для освоения дисциплины**

- 1. [http://prav.tatarstan.ru](http://prav.tatarstan.ru/) Кабинет Министров Республики Татарстан
- 2. [http://msu.tatarstan.ru](http://msu.tatarstan.ru/) Портал муниципальных образований Республики Татарстан
- 3. [https://uslugi.tatarstan.ru](https://uslugi.tatarstan.ru/) Портал государственных услуг Республики Татарстан
- 4. [http://agro.tatarstan.ru](http://agro.tatarstan.ru/) Министерство сельского хозяйства и продовольствия Республики Татарстан
- 5. [http://tatstat.gks.ru](http://tatstat.gks.ru/) Территориальный орган Федеральной службы государственной статистики по Республике Татарстан (Татарстанстат)
- 6. <http://sovmo.tatarstan.ru/rus/zhurnal-mestnoe-samoupravlenie-v-tatarstane.htm> Журнал "Методы моделирования и прогнозирования в государственном и муниципальном управлении» в Татарстане"
- 7. [http://www.mcx.ru](http://www.mcx.ru/) -Интернет-портал министерства сельского хозяйства Российской Федерации
- 8. [http://www.gosuslugi.ru](http://www.gosuslugi.ru/) Официальный интернет-портал государственных услуг Российской федерации
- 9. [http://open.gov.ru](http://open.gov.ru/) Открытое правительство
- 10. [http://pravo.gov.ru](http://pravo.gov.ru/) Официальный интернет-портал правовой информации

11. http://gossluzhba.gov.ru - Федеральный портал государственной службы и управленческих кадров

#### 9 Методические указания для обучающихся по освоению дисциплины

В соответствии с учебным планом по данной дисциплине основными видами учебных занятий являются лекции, практические занятий и самостоятельная работа студента.

При изложении лекции рассматриваются основные теоритические сведения, которые составляют научную концепцию дисциплины. В целях наилучшего освоения материала лекций необходимо прочитать лекцию несколько раз, структурируя ее материал с помощью маркера, выделяя главное.

Работа студента во время лекции должна заключаться в том, что он походу должен уметь выделять ключевые моменты, основные положения, определения и т.п. Проведение лекции предполагает участие студентов в обсуждении проблемных вопросов, что способствует усвоению материала. Студент должен систематически прорабатывать лекционный материал с привлечением дополнительной учебно-методической и учебной литературы, тем самым расширяя и углубляя свои знания по дисциплине.

При подготовки к практическим занятиям студентов должен:

- прочитать лекцию соответствующую теме практического занятия либо найти соответствующую обязательную и дополнительную литературу по заявленной заранее теме практического занятия;

- выделить положения которые требуют уточнения либо зафиксировать вопросы, возникшее при изучении материала;

- после усвоения теоритического материала необходимо приступить к выполнению практического задания. Это задание следует выполнять письменно.

Составной частью учебной работы является самостоятельная работа студента, которая регламентирована ПОЛОЖЕНИЕМ об организации самостоятельной работы студентов. Самостоятельная работа предполагает освоение теоритической материала дисциплины с привлечением лекций и литературы основной и дополнительной, подготовку к практическим занятиям. Контроль за выполнением самостоятельной работы осуществляется во время практических занятий

Перечень методических указаний по дисциплине:

1. Учебно-методическое пособие по дисциплине «Методы оптимальных решений» (часть 1). – Изд-во Казанского ГАУ, 2015.-41.

2. Учебно-методическое пособие по дисциплине «Методы оптимальных решений» (часть 2) .- Изд-во Казанского ГАУ, 2015.-43.

3. Практикум по дисциплине «Методы оптимальных решений» .- Изд-во Казанского ГАУ, 2019.-47.

#### 10 Перечень информационных технологий, используемых при осуществлении образовательного процесса по дисциплине, включая перечень программного обеспечения и информационных справочных систем

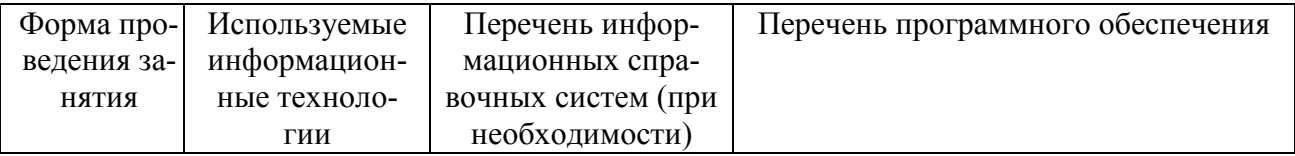

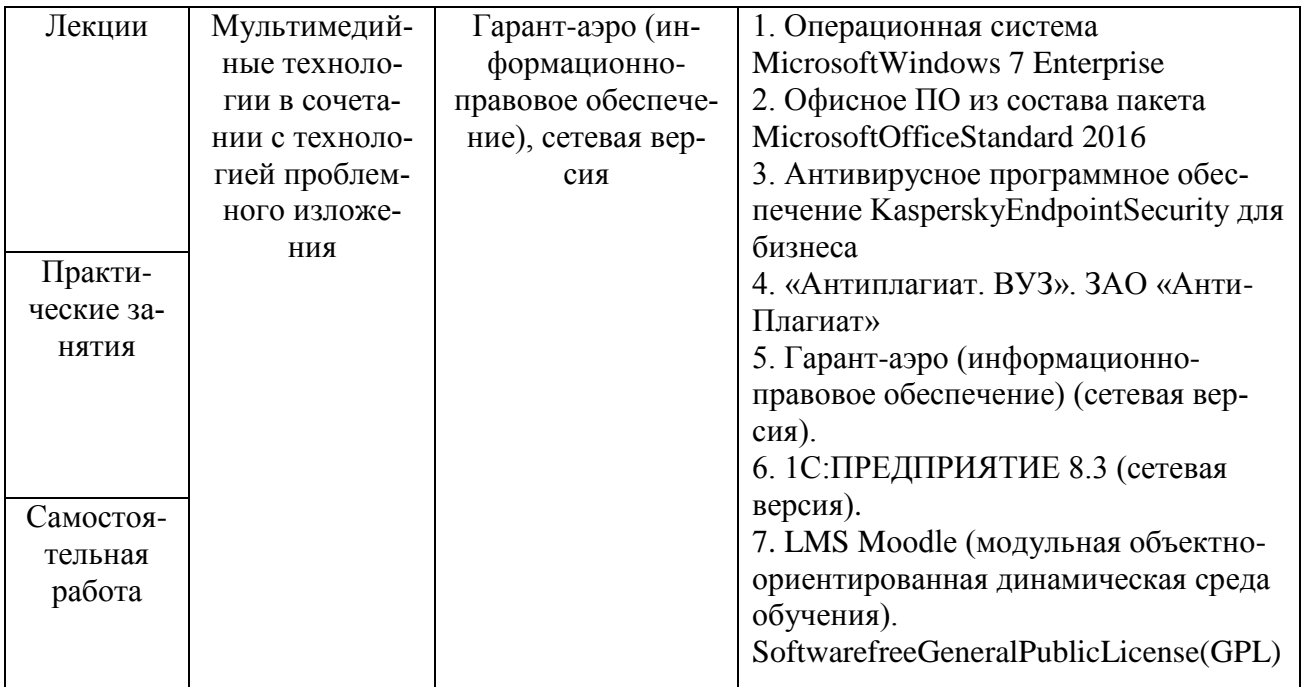

# **11 Описание материально-технической базы, необходимой для осуществления образовательного процесса по дисциплине**

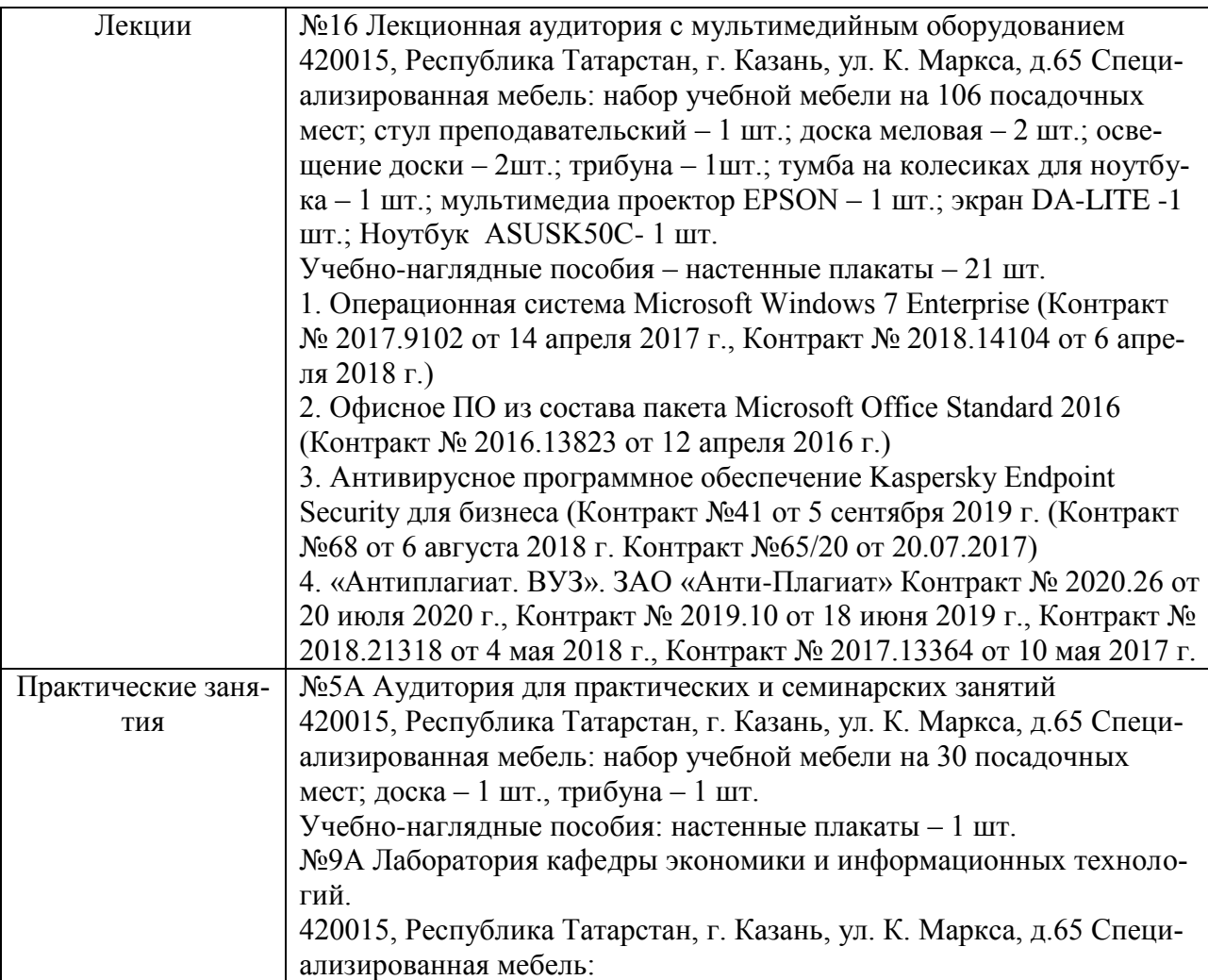

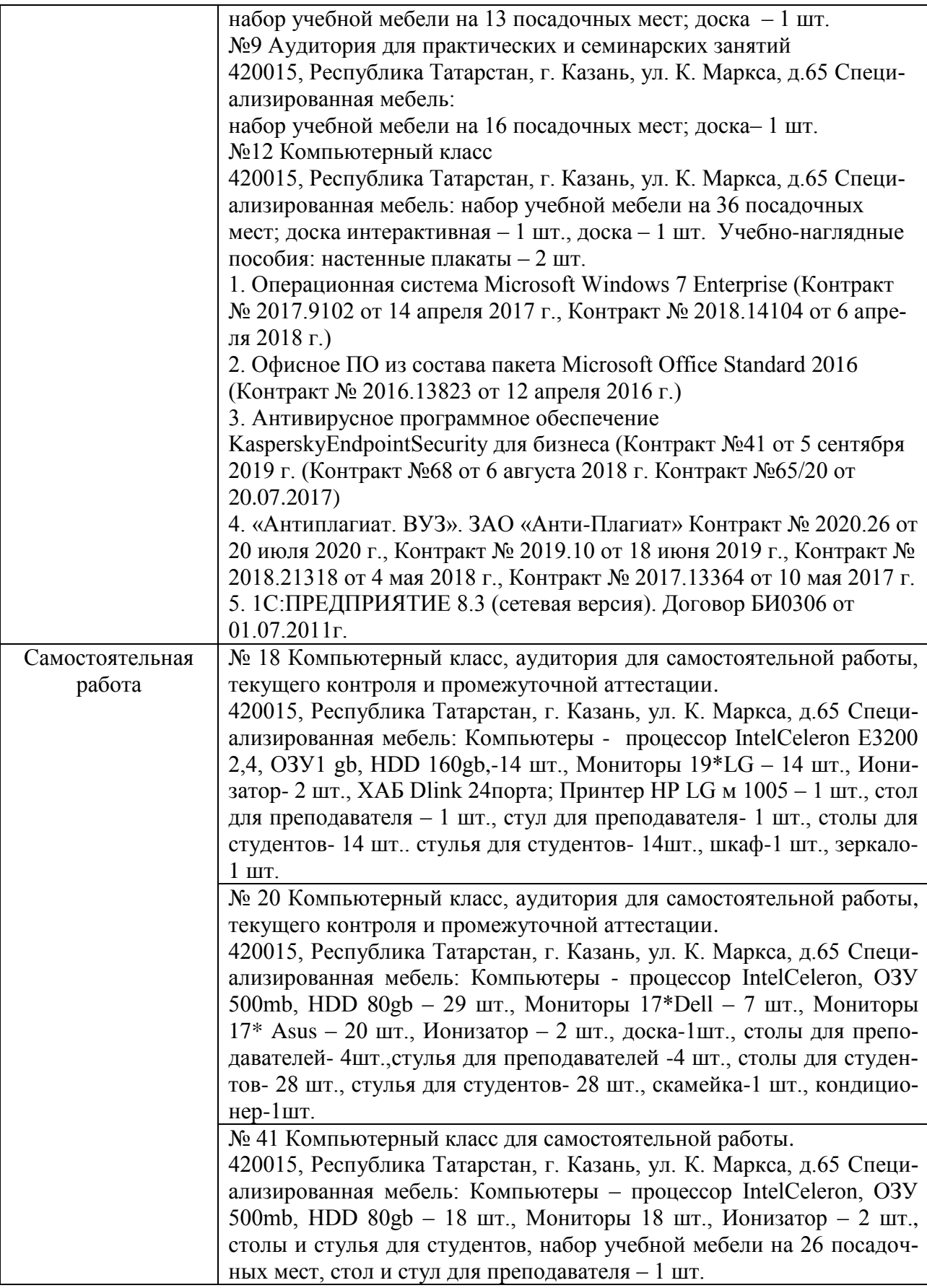